## 從**NATURE**匯入書目 \*建議用FireFox瀏覽器開啟網頁

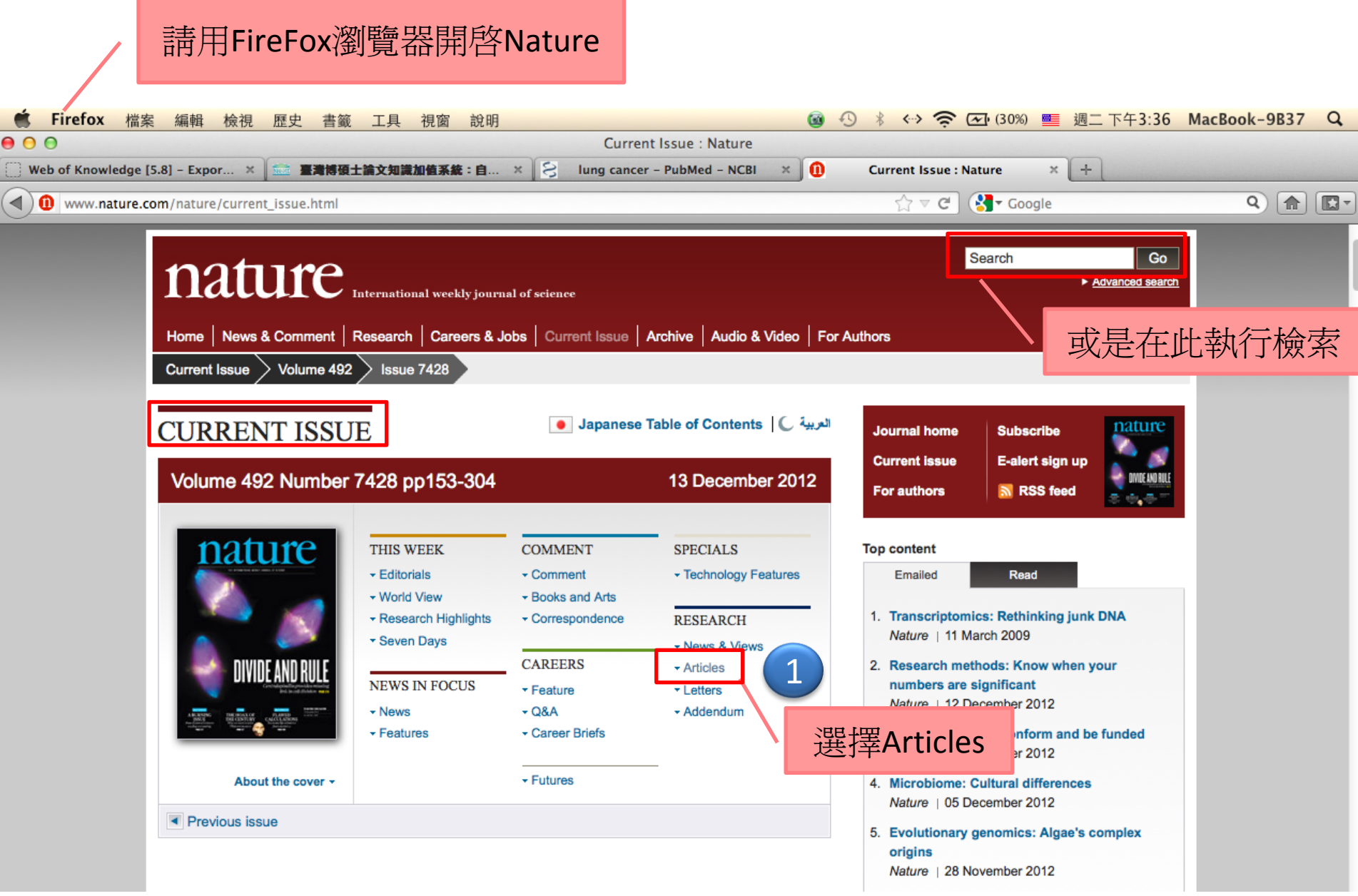

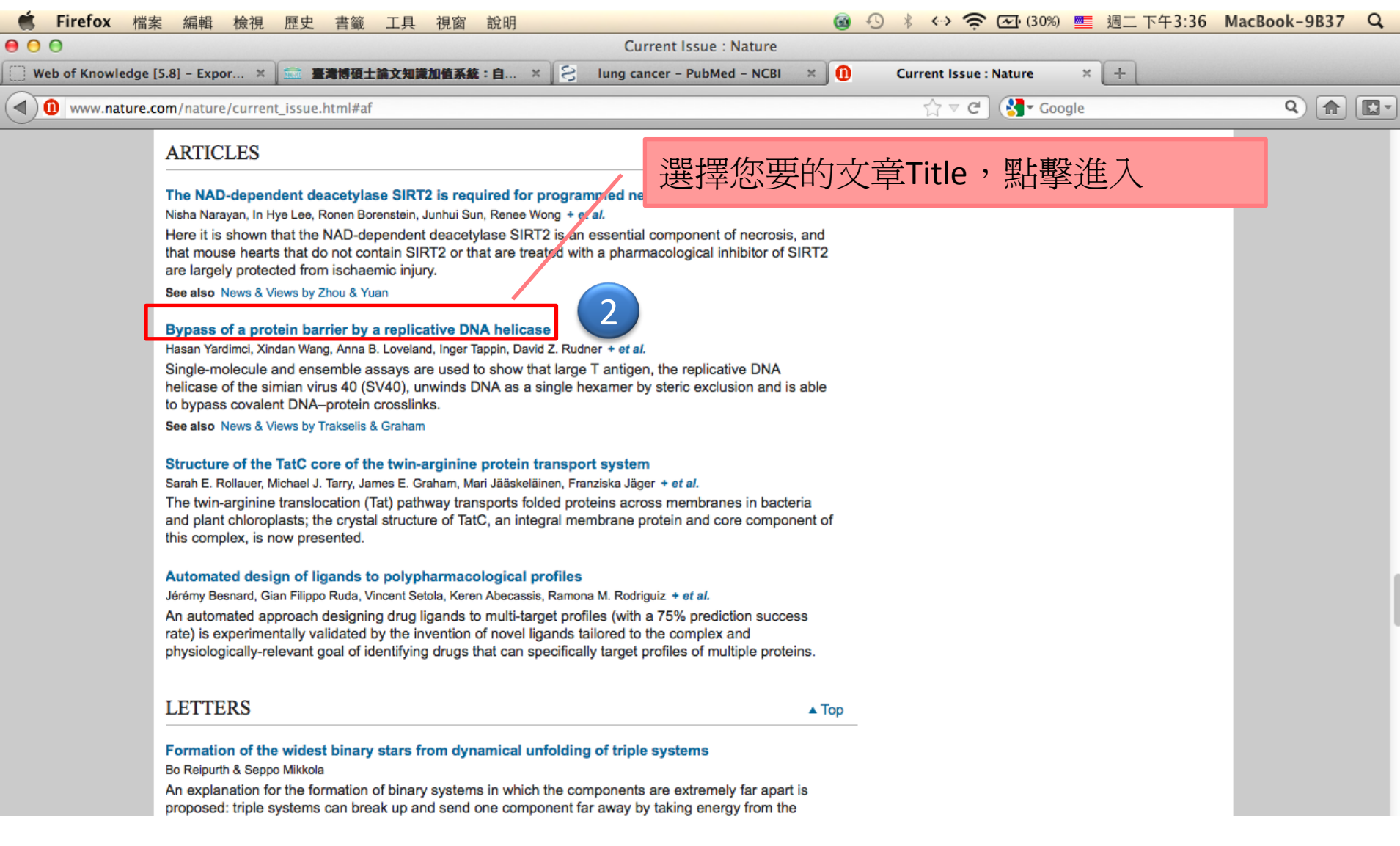

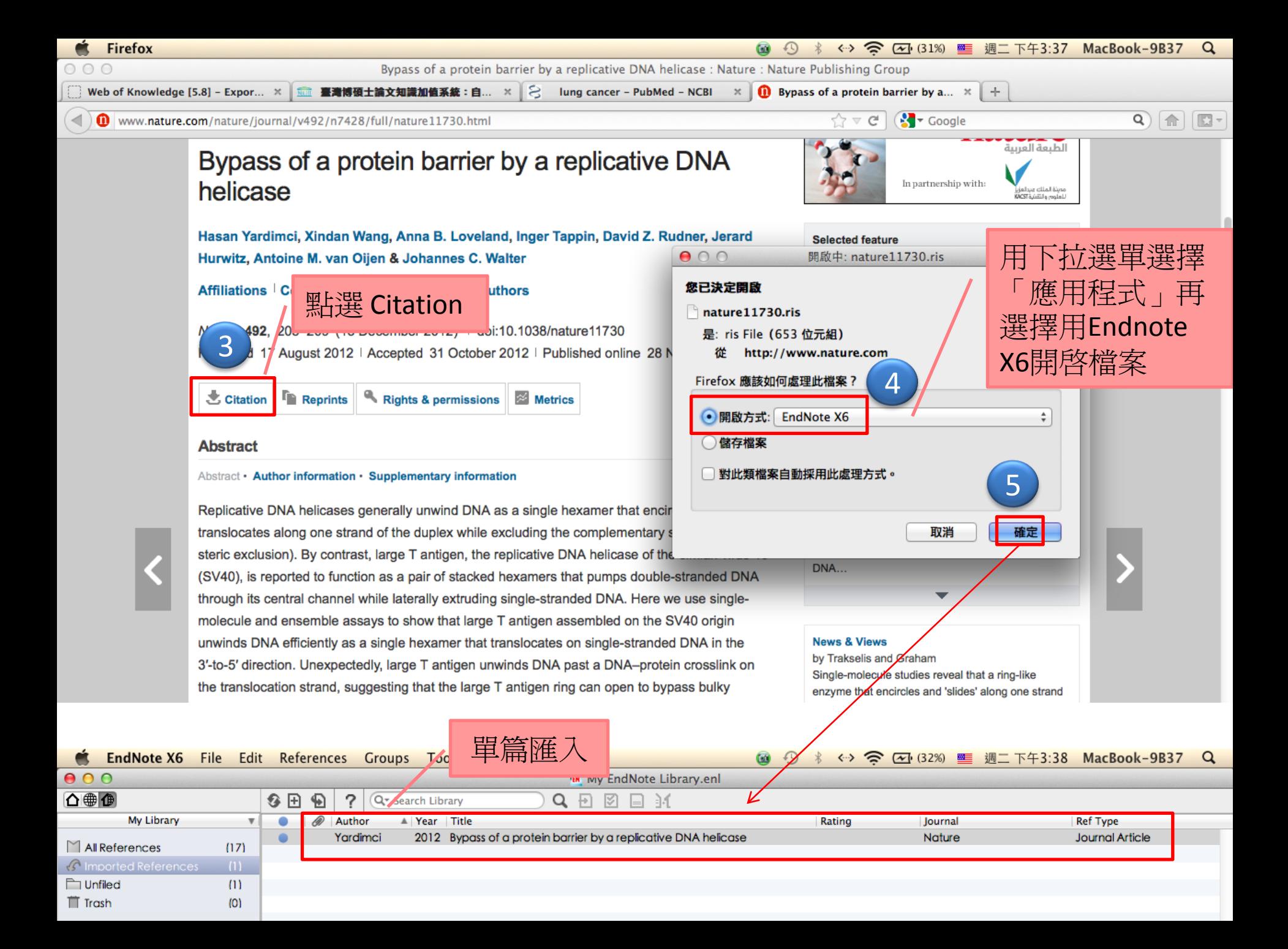